## **Polycom 550 Quick User Guide**

Recognizing the showing off ways to acquire this ebook polycom 550 quick user guide is additionally useful. You have remained in right site to begin getting this info. get the polycom 550 quick user guide member that we ha

You could purchase guide polycom 550 quick user guide or acquire it as soon as feasible. You could quickly download this polycom 550 quick user guide after getting deal. So, taking into account you require the ebook swiftl

**Polycom VVX Phone Setup Tutorial** Polycom IP550 User Guide - Call Forwarding

QuickBooks Tutorial: QuickBooks 2020 Course for Beginners (QuickBooks Desktop)Polycom IP550 User Guide - Accessing Voice Mail Polycom IP550 User Guide Polycom IP550 User Guide - Transfering to Voice Mail Polycom IP550 Phone User Guide - Buttons<del>Polycom IP550 Phone User Guide - Hold and Resume Call Polycom Soundpoint IP 550 Phone User Guide - Introduction Polycom IP550 Dhone User Guide - Answering a Call Polycom SoundPoint </del> Phone With Unknown Admin Password or 456 Not Working Polycom SoundPoint IP 550 Ringtones Polycom Phone not working Quick start with Polycom VVX in O365 or Skype for Business Online POLYCOM FACTORY RESET NOT WORKING FIX SOL Configure IP address and SIP registration on Polycom IP phone Polycom SoundPoint IP 550 -- How do I set up call forwarding?Polycom Factory Reset and Software Upgrade Polycom IP550 Phone User Guide - Placing a Call Setup Polycom VVX for VOIP service FreePBX Polycom Directory Automation <del>Polycom IP550 Phone User Guide - Attended Transfer Polycom IP550 Phone User Guide - Blind Transfer Polycom IP550 Phone User Guide - Transferring a Ca</del> User Guide for the SoundPoint IP 550/560 Phone 1 - 2 Features of Your Phone The features of Your Phone The features of your SoundPoint IP 550/560 phone are: Item Description 1 Message Waiting Indicator Alert for voice and

User Guide SoundPoint IP 550 To end a conference call: >> Transferring a Call A call can be transferred in one of three ways: 000 To transfer a call. 1. During a call, press 3 - 12 If you have more than one call on hold, p *POLYCOM SOUNDPOINT IP 550 USER MANUAL Pdf Download ...*

*SoundPoint IP 550 User Guide SIP 3 - Plantronics* User Guide SoundPoint IP 550 Phone Changing the Backlight Intensity Backlight intensity and the SoundPoint IP 550 phone has three components: III You can modify the Backlight Idle intensity separately. You can select high,

*POLYCOM SOUNDPOINT IP 550 USER MANUAL Pdf Download ...* SoundPoint IP 550/560 Quick User Guide. 1725-12566-001 Rev B. 08/2010. CALL LISTS. From the idle screen, press for Speed Dial, for Missed Calls, or for Placed Calls. Alternatively, press adjusts the ringer volume. followed

*To create a SoundPoint - Polycom* Polycom VVX 201/101 Quick User Guide; Polycom VVX 201/101 Quick Start Guide; Polycom VVX 301/311 Quick User Guide; Polycom VVX 301/311 User Guide; Polycom VVX 401/411 Quick User Guide; Polycom VVX 401/411 User Guide; Polyc

*Polycom® SoundPoint IP® 550/560 Phone User Guide*

Polycom SoundPoint 550 Quick User Manual 1. During a call, press or the Trnsfer soft key (the active call is placed on hold). 2. Place a call to the party to whom you want to transfer the call. 3. After speaking with the s

*POLYCOM SOUNDPOINT 550 QUICK USER MANUAL Pdf Download ...*

User Guide SoundPoint IP 550 1 - 8 To attach the base as a wall mount: 1. Place all cords in the recessed area above the modular jacks. 2. On the back of the phone, remove the key located behind the end tab (at a 450 angle

*parties while Mute is enabled. 3. Or dial the number, and ...* The SoundPoint® IP 550 delivers Voice over IP that seamlessly integrates with BroadConnect applications. The intuitive user interface provides dedicated, one-button access to common telephony features; and the information-

*Polycom 550 quick reference guide - soft copy* Polycom SoundPoint IP 550 Quick User Manual. Download Quick user manual of Polycom SoundPoint IP 550 Conference Phone, Cordless Telephone for Free or View it Online on All-Guides.com.

*Polycom SoundPoint IP 550 IP Phone Quick user manual PDF ...* QUICK GUIDE: Polycom VVX 450 Series 20190424 Page 2 of 2 Placing Calls 1. To place a call, dial the number, then pick up the handset or press the Speaker or Headset, press the Speaker or Headset key. Receiving Calls 1. To

*User Guide for the SoundPoint IP 550 - Polycom*

*Polycom SoundPoint IP 550* Polycom Device Management Service. Polycom Device Management Service for Enterprise. Polycom Device Management Service for Service for Service Service. RealAccess Service. RealAccess Service. RealConnect for Office 365. Te

View and Download Polycom SoundPoint IP 550 quick start manual online. SoundPoint IP 550 telephone pdf manual download. Also for: Soundpoint ip 650, Ip 550, Ip 650.

*POLYCOM SOUNDPOINT IP 550 QUICK START MANUAL Pdf Download ...*

User Guide SoundPoint IP 550 Phone 1 - 4 AC Power To connect the AC power: 1. Connect the supplied network cable between the LAN jack on the phone and the LAN port on the wall or hub/switch device port. 2. Connect the DC 2

*Polycom VVX 500 Business Media Phone User Guide* Regulatory Notices for Polycom RealPresence Group 550 System: English ... Polycom RealPresence Group Series with Polycom RealPresence Touch User Guide: English ... Polycom RealPresence Group Systems and the Polycom Touch C

PCMag.com is a leading authority on technology, delivering Labs-based, independent reviews of the latest products and services. Our expert industry analysis and practical solutions help you make better buying decisions and

Design a complete Voice over IP (VoIP) or traditional PBX system with Asterisk, even if you have only basic telecommunications knowledge. This bestselling guide makes it easy, with a detailed roadmap that shows you how to redition shows you how to write a basic dialplan step-by-step, and brings you up to speed on the features in Asterisk 11, the latest long-term support release from Digium. Youll quickly gain working knowledge to build a si storing messages in a database Connect to external services including Google Talk, XMPP, and calendars Incorporate Asterisk features and functions into a relational database to facilitate information sharing Learn how to u

For more than 20 years, Network World has been the premier provider of information, intelligence and insight for network and IT executives responsible for designing, implementing and managing the voice, data and video syst commerce.

This soup-to-nuts collection of recipes covers everything you need to know to perform your job as a Linux network administrator, whether you'le new to the gnarly hands-on work of building and maintaining a computer network reference material that's difficult to keep straight, much less remember. If you want a book that lays out the steps for specific tasks, that clearly explains the commands and meanderings into theory and obes not tax your server with Asterisk Secure remote administration with SSH Building secure VPNs with OpenVPN, and a Linux PPTP VPN server Single sign-on with Nagios or MRTG Getting acquainted with IPv6 Setting up hands-free networks insta Each recipe includes a clear, hands-on solution with tested code, plus a discussion on why it works. When you need to solve a network problem without delay, and don't have the time or patience to comb through reference boo

When itIs all said and done, penetration testing remains the most effective way to identify security vulnerabilities in computer networks using free, open source, and commercially available tools, including Backtrack, Meta It also considers exploits and other programs using Python, PERL, BASH, PHP, Ruby, and Windows PowerShell. The book taps into Bruce Middleton testing of military networks, the White House, utilities, CIA headquarters, the neasures/privacy issues and then moves on to describe a cyber-attack on one of his labs and how he responded to the attack. Next, the book explains how to gather even more information using a more direct approach. From the and Syrian cyber-attacks. Providing authoritative guidance on cyberforensics, reverse engineering, and penetration testing, and penetration testing, the book categories, you will find basic and advanced tools and procedure understand how to perform an organized and efficient penetration test. You will also learn techniques used to bypass anti-virus software and capture keystrokes of remote systems. Explaining how to put together your own pen

*Polycom Manuals and User Guides - 8x8 Support*

Polycom Telephone User Guide Paging Note: To place a page to your default page Paging enables a user to broadcast a one-way group, press the Paging soft key for 1-2 seconds, message to another phone or group of phones bypa

*POLYCOM TELEPHONE USER MANUAL Pdf Download | ManualsLib* Title: SoundPoint IP 550 Quick User Guide Author: Polycom Keywords: SoundPoint IP, 550, desktop phone, quick user guide, basics Created Date: 1/26/2007 8:52:12 AM

*QUICK USER GUIDE POLYCOM VVX 450 Series*

The SoundPoint IP 550 desktop phone features Polycomals revolutionary HD Voice a technology, which brings life-like richness and clarity to every call.1,5Polycomals patented Acoustic Clarity; Polycom HD Voice technology in

This book describes the basic principles underlying the generation, coding, transmission and enhancement of speech and audio signals, including advanced statistical and machine learning techniques for speech coding, speech presented, along with recent advances and new paradigms in these areas.

Over the past 20 years, software architectures have significantly contributed to the development of complex and distributed systems. Nowadays, it is recognized that one of the critical problems in the design and developmen services and models, as well as the various architectural techniques and methods, the analysis of architectural qualities, models of representation of architectural templates and styles, their formalization, validation and

*Cloud Services - Polycom Support*

Polycom VVX 500 Business Media Phone User Guide ii Trademark Information . POLYCOM®, the Polycom ITriangles logo and the names and marks associated with Polycom Is products are trademarks and/or service marks of Polycom, I

Provides information on Asterisk, an open source telephony application.

The first book of its kind: a fascinating and entertaining examination of hedge funds today Shortlisted for the Financial Times/Goldman Sachs Business Book of the Year Award The New York Times bestseller

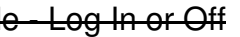